## **Online Registration** *UCSB Summer Camps*

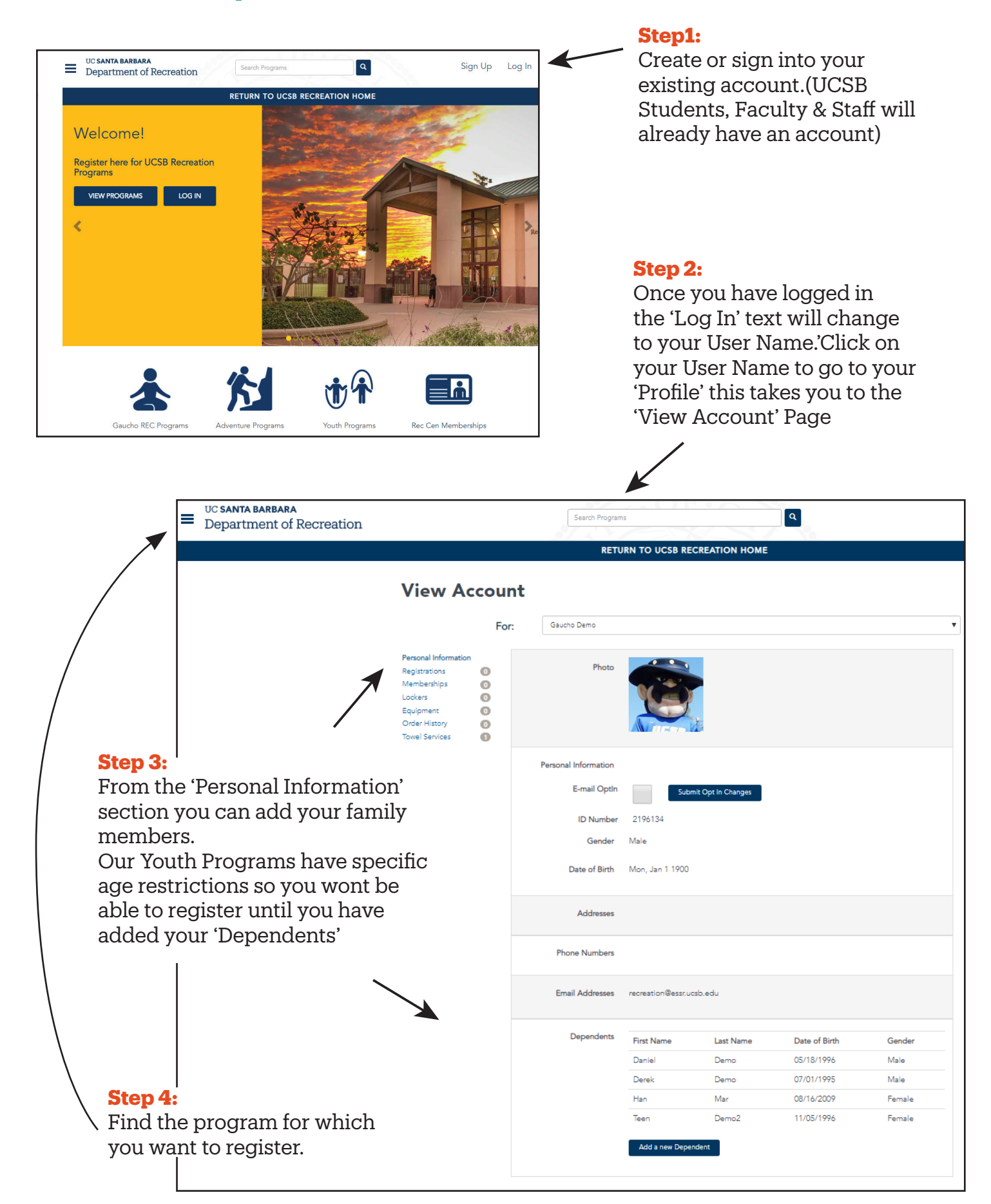

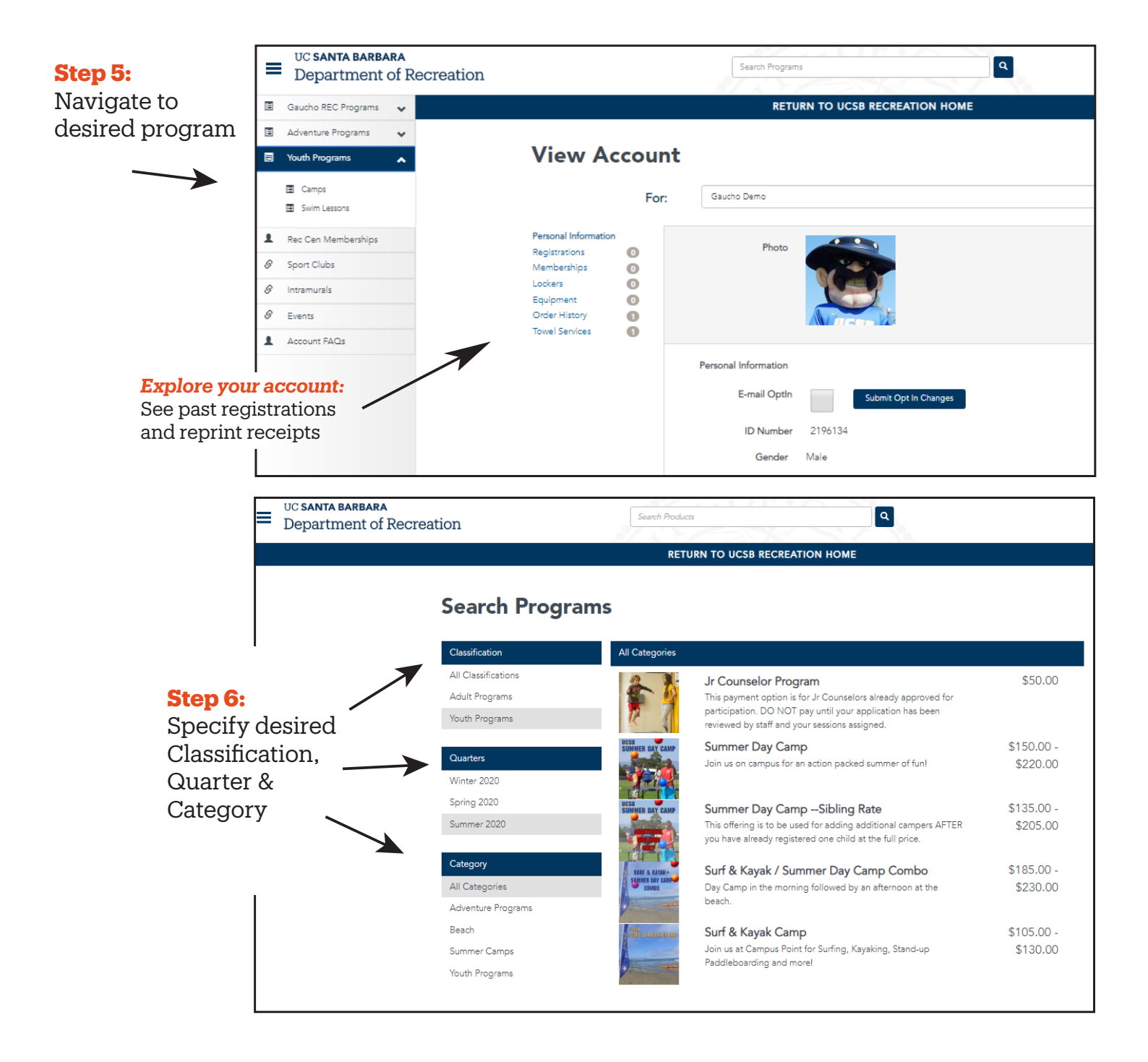

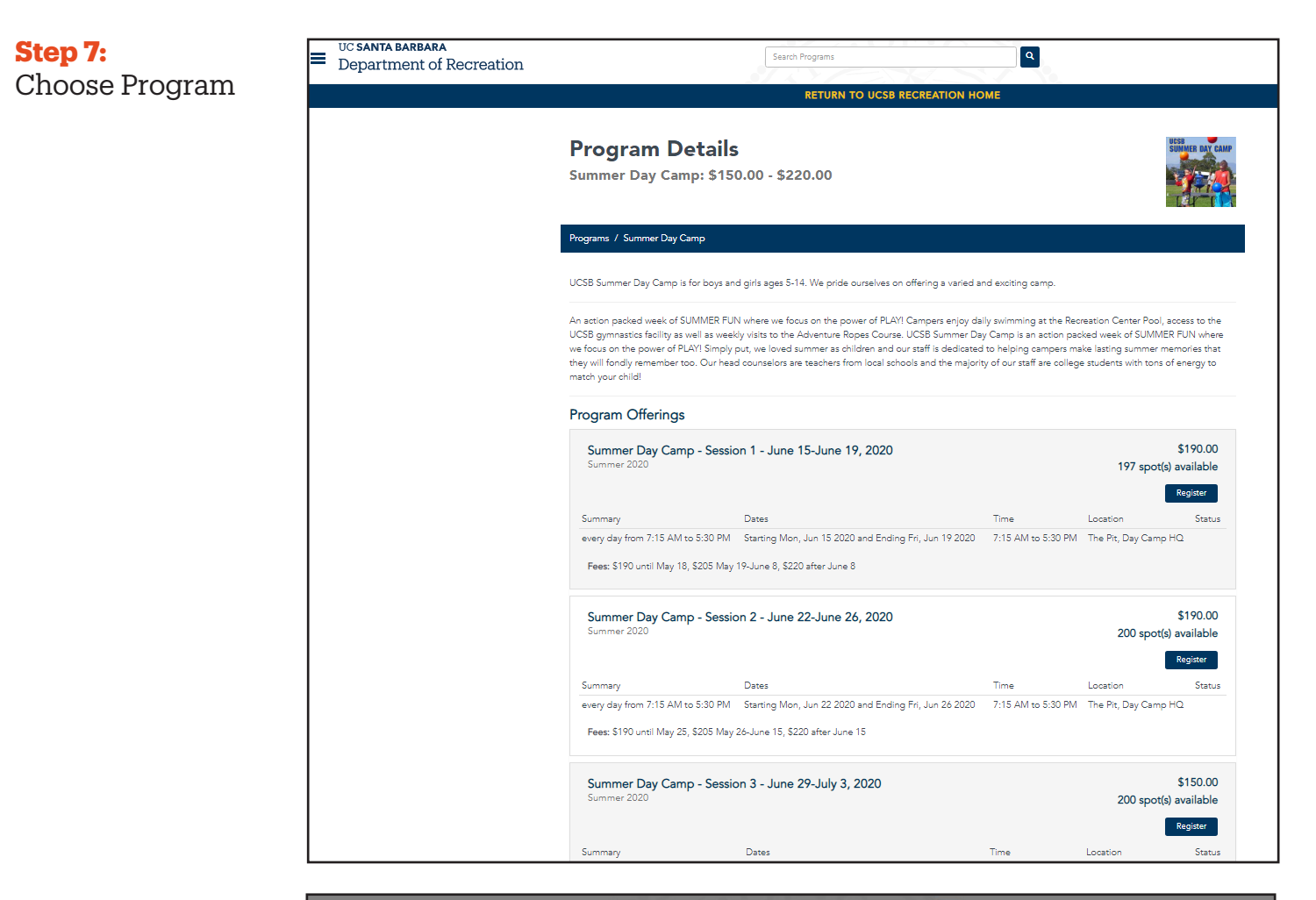

## **Step 8:**

Choose Registrant

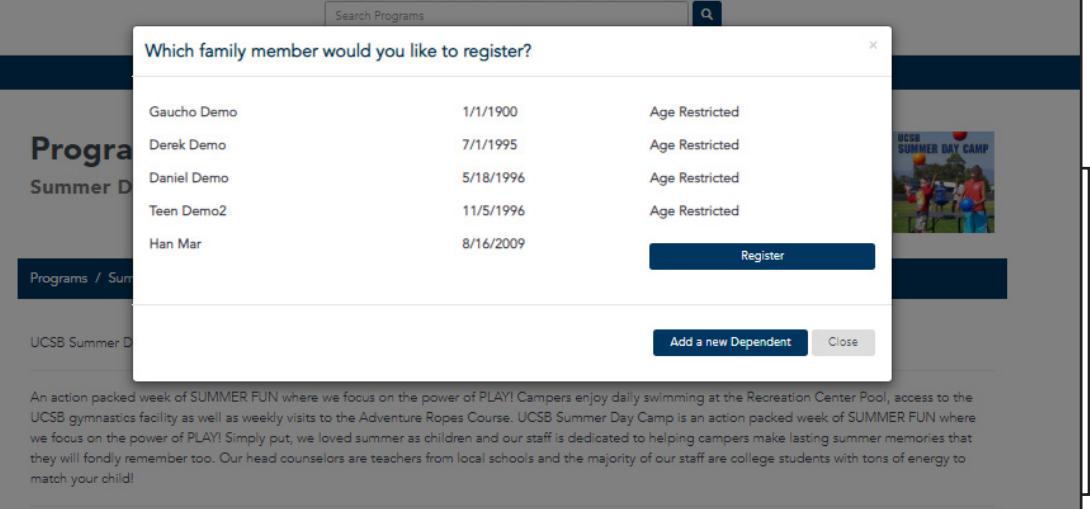

**Program Offerings** 

Summer Day Camp - Session 1 - June 15-June 19, 2020

\$190.00

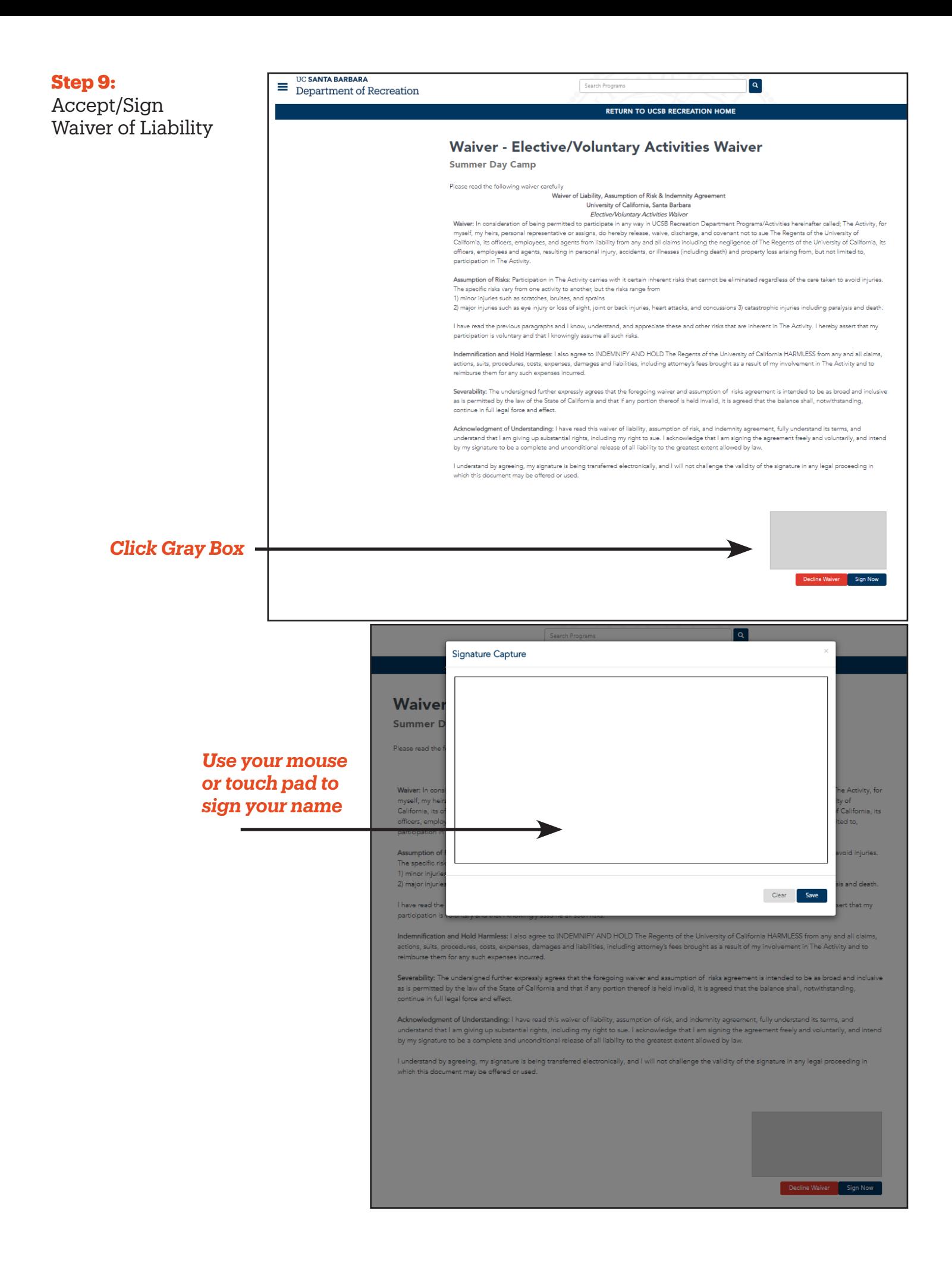

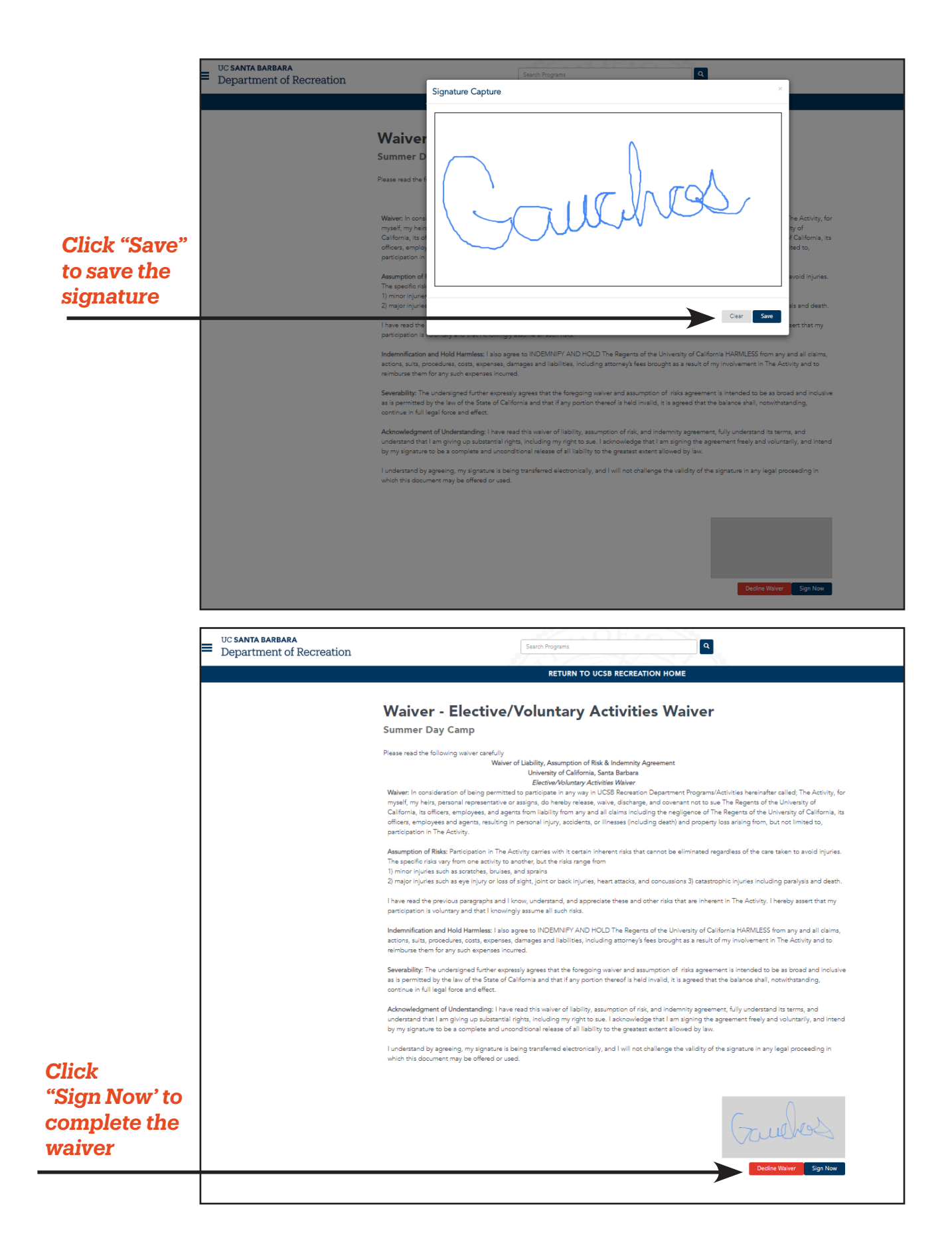

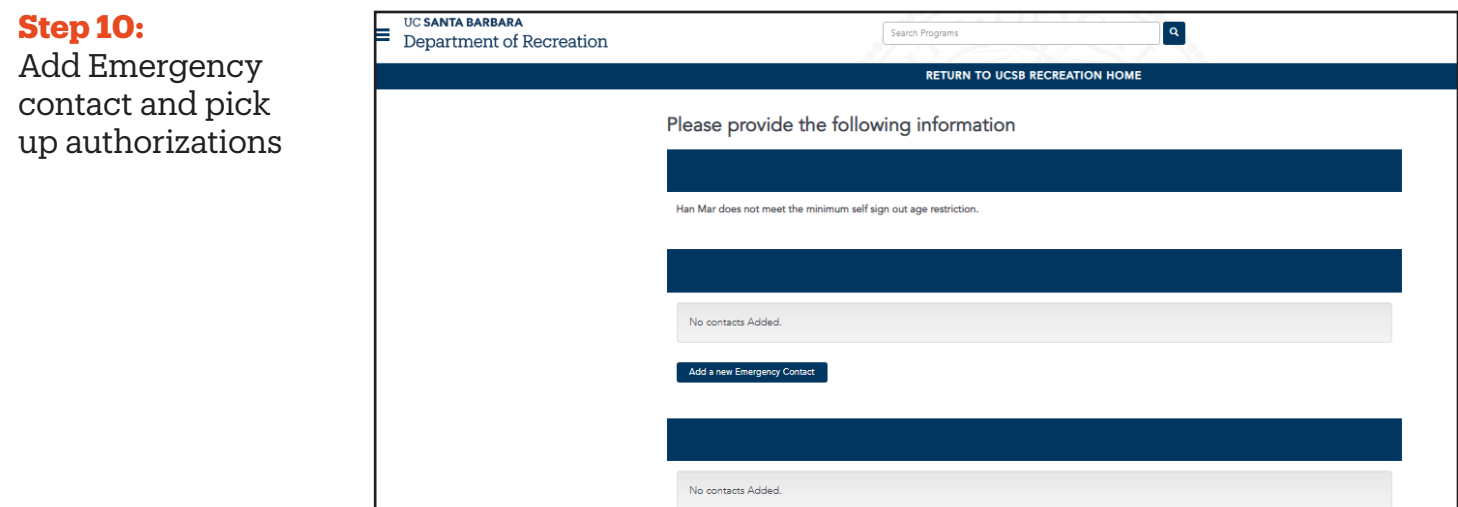

Add a new Authorized Person

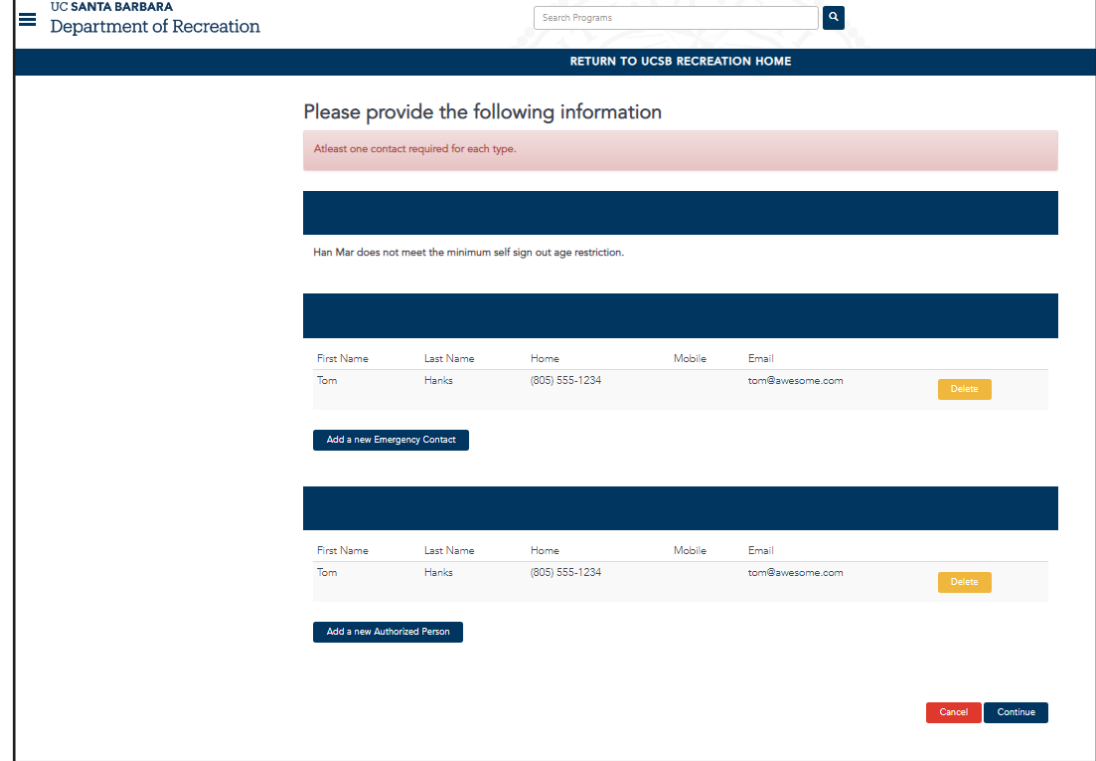

Cancel Continue

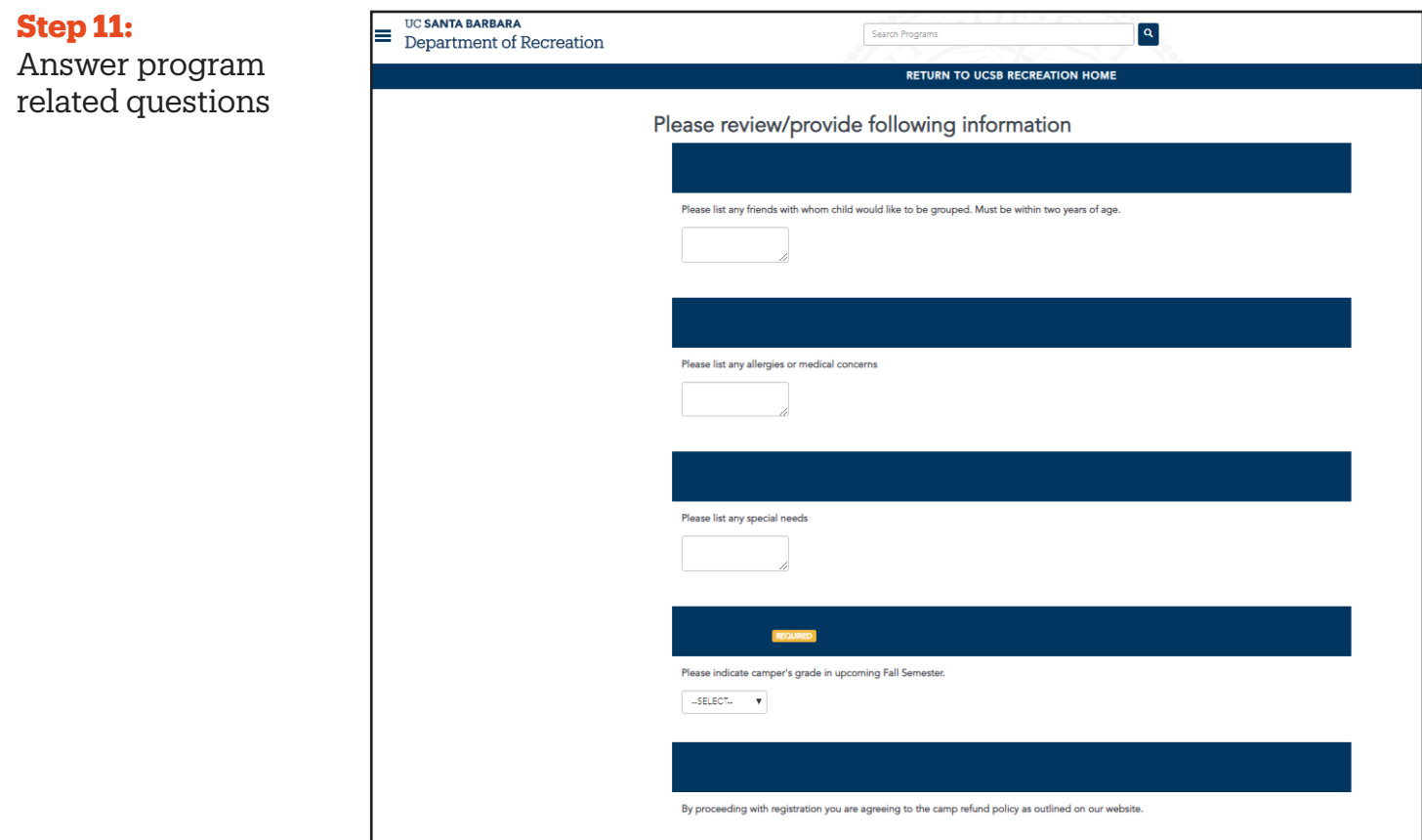

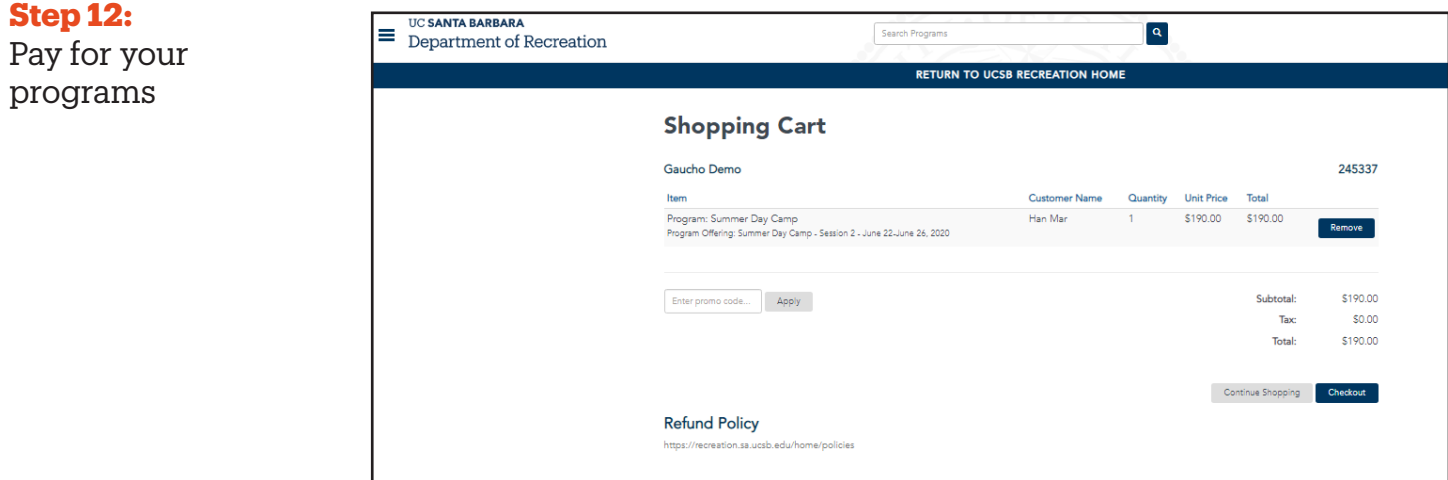

Cancel Add to Cart

## **More Tips**

Need to update personal details such as date of birth, phone, address? At this time you must contact us to make such changes. Just email info@recreation.ucsb.edu or call our Customer Service Center at (805) 893-3738.